## **Documentations - Evolution #7072**

## **Vérifier la présence dans la doc 2.3 ou confirmer l'obsolescence des commandes**

15/01/2014 10:00 - Gérald Schwartzmann

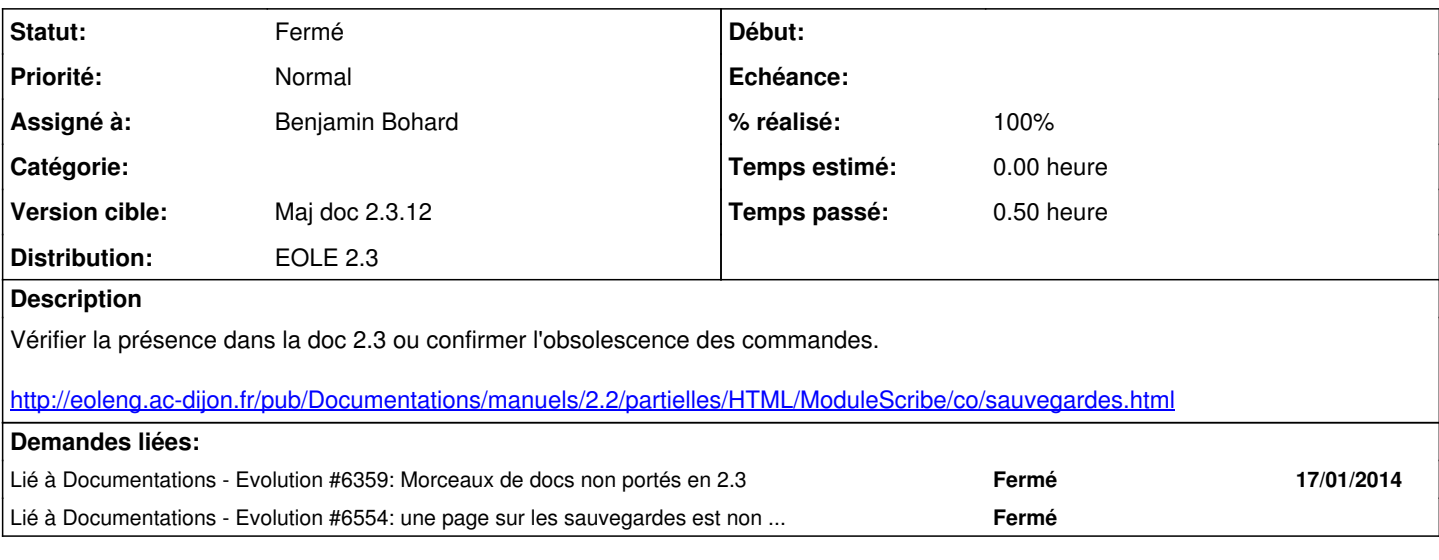

## **Historique**

## **#1 - 15/04/2014 17:30 - Gérald Schwartzmann**

*- Statut changé de Nouveau à Fermé*

*- % réalisé changé de 0 à 100*

ajout dans la FAQ de : supprimer une sauvegarde en cours